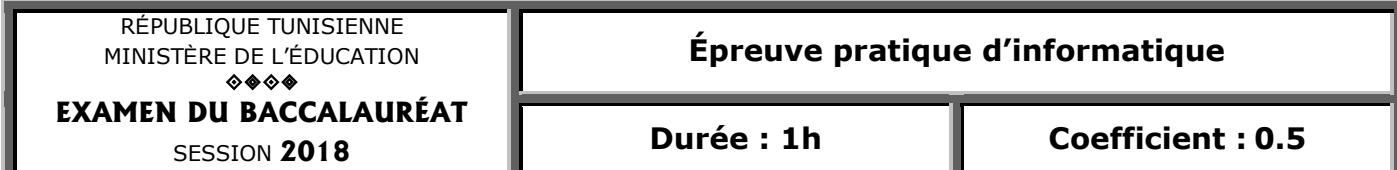

## **Sections : Maths, S. expérimentales et S. techniques**

## *Important :*

*Enregistrez au fur et à mesure votre programme dans le dossier Bac2018 situé à la racine C: en lui donnant comme nom, votre numéro d'inscription (6 chiffres).*

La marque 'ECOLO', décide de faire des statistiques à propos de la consommation de ses produits par les clients d'un espace commercial.

On se propose de créer une application informatique qui, pour un client donné ayant acheté N produits ( $N \in [5,100]$ ), permet de déterminer le nombre de produits achetés de cette marque.

On suppose que le nom d'un produit relatif à une marque donnée contient obligatoirement le nom de cette marque.

Pour cela, on donne l'algorithme du programme principal suivant intitulé Achat où :

- Nbp représente le nombre de produits achetés de la marque 'ECOLO',
- Nomp le nom d'un produit qui doit être une chaine alphanumérique pouvant contenir des espaces et de longueur maximale 20 caractères.
	- 0) Début Achat
	- 1) Ecrire ("Donner le nombre de produits achetés:")
	- 2) Lire (N)
	- 3) Nbp $\leftarrow 0$
	- 4) Pour i de 1 à N faire

Ecrire ("Donner le nom du produit :")

```
Lire (Nomp)
```
Si (Pos ('ECOLO', Nomp)  $\neq 0$ ) Alors

 $Nbp \leftarrow Nbp + 1$ 

FinSi

FinPour

- 5) Ecrire ("Merci pour l'achat de ", Nbp , " produit(s) de la marque ECOLO")
- 6) Fin Achat

## Travail à faire :

- a. Traduire l'algorithme Achat en un programme Pascal et ajouter les déclarations nécessaires.
- b. Ajouter les contrôles nécessaires au programme, pour que :
	- N soit un entier de l'intervalle [5..100].
	- Nomp soit une chaine alphanumérique pouvant contenir des espaces et de longueur maximale 20 caractères. (Le test de l'existence du nom de la marque dans le nom du produit n'est pas demandé).
- c. Transformer les séquences 3) et 4) en un module et ajouter les modifications nécessaires pour déterminer le nombre de produits distincts de la marque 'ECOLO' parmi les N produits achetés par un même client.
- d. Transformer la séquence 5) pour afficher :
	- un message d'invitation à la consommation des produits de la marque 'ECOLO' au client n'ayant acheté aucun produit de cette marque.
	- un message de remerciement au client ayant acheté au moins un produit de la marque avec, en plus, un message d'invitation à devenir ambassadeur de la marque, si le client achète plus de 5 produits distincts de cette marque.

## Grille d'évaluation :

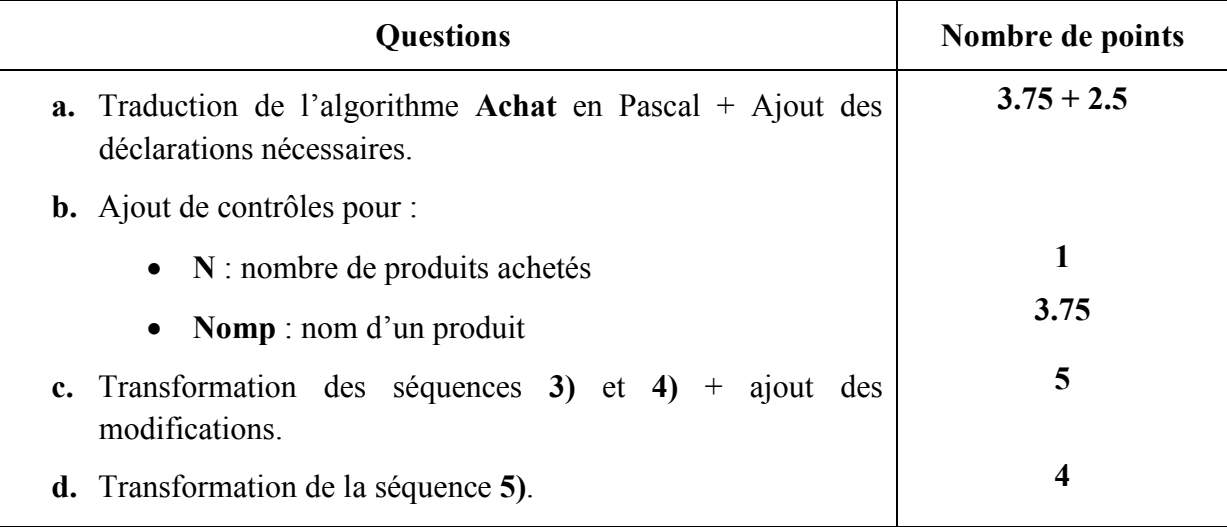